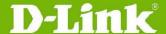

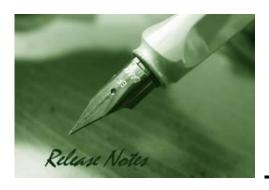

Firmware Version: v 3.10.012 Prom Code Version: v 2.00.003 Published: Jan. 21, 2014

These release notes include important information about D-Link switch firmware revisions. Please verify that these release notes are correct for your switch:

- If you are installing a new switch, please check the hardware version on the device label; make sure that your switch meets the system requirement of this firmware version. Please refer to Revision History and System Requirement for detailed firmware and hardware matrix.
- If the switch is powered on, you can check the hardware version by typing "show switch" command or by checking the device information page on the web graphic user interface.
- If you plan to upgrade to the new firmware release, please refer to the <u>Upgrade</u> <u>Instructions</u> for the correct firmware upgrade procedure.

For more detailed information regarding our switch products, please refer to <u>Related</u> <u>Documentation</u>.

You can also download the switch firmware, D-View modules and technical documentation from <a href="http://tsd.dlink.com.tw">http://tsd.dlink.com.tw</a>.

# Content:Revision History and System Requirement:.2Upgrade Instructions:.3Upgrade firmware by CLI (serial port).3Upgrade firmware by Web-UI.4DLMS Instructions:.6DLMS License Activation by CLI.6DLMS License Activation by Web-UI.7New Features:.8Changes of MIB & D-View Module:.10Changes of Command Line Interface:.12Problem Fixed:.14Known Issues:.20Related Documentation:.21

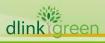

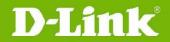

### **Revision History and System Requirement:**

| Firmware Version                      | Date      | Model            | Hardware Version               |
|---------------------------------------|-----------|------------------|--------------------------------|
|                                       |           | DGS-3120-24TC    | A1, A2 (not compatible to B1)  |
|                                       |           | DGS-3120-24SC    | A1, A2 (not compatible to B1)  |
| Runtime: v3.10.012                    | 24.1.44   | DGS-3120-24SC-DC | A1, A2 (not compatible to B1)  |
| PROM: v2.00.003                       | 21-Jan-14 | DGS-3120-48TC    | A1, A2 (not compatible to B1)  |
|                                       |           | DGS-3120-24PC    | A1, A2 (not compatible to B1)  |
|                                       |           | DGS-3120-48PC    | A1, A2 (not compatible to B1)  |
|                                       |           | DGS-3120-24TC    | B1 (not compatible with A1/A2) |
|                                       |           | DGS-3120-24SC    | B1 (not compatible with A1/A2) |
| Runtime: v3.00.522                    | 10 M 12   | DGS-3120-24SC-DC | B1 (not compatible with A1/A2) |
| PROM: v2.00.003                       | 18-Mar-13 | DGS-3120-48TC    | B1 (not compatible with A1/A2) |
|                                       |           | DGS-3120-24PC    | B1 (not compatible with A1/A2) |
|                                       |           | DGS-3120-48PC    | B1 (not compatible with A1/A2) |
|                                       |           | DGS-3120-24TC    | A1, A2                         |
|                                       |           | DGS-3120-24SC    | A1, A2                         |
| Runtime: v3.00.022                    | 4 F-L 12  | DGS-3120-24SC-DC | A1, A2                         |
| PROM: v2.00.003                       | 4-Feb-13  | DGS-3120-48TC    | A1, A2                         |
|                                       |           | DGS-3120-24PC    | A1, A2                         |
|                                       |           | DGS-3120-48PC    | A1, A2                         |
|                                       |           | DGS-3120-24TC    | A1, A2                         |
|                                       |           | DGS-3120-24SC    | A1, A2                         |
| Runtime: v2.50.015                    | 6 Apr 12  | DGS-3120-24SC-DC | A1, A2                         |
| PROM: v2.00.003                       | 6-Apr-12  | DGS-3120-48TC    | A1, A2                         |
|                                       |           | DGS-3120-24PC    | A1, A2                         |
|                                       |           | DGS-3120-48PC    | A1, A2                         |
|                                       |           | DGS-3120-24TC    | A1, A2                         |
|                                       |           | DGS-3120-24SC    | A1, A2                         |
| Runtime: v2.00.010                    | 20-Jun-11 | DGS-3120-24SC-DC | A1, A2                         |
| PROM: v2.00.003                       | 20-Jun-11 | DGS-3120-48TC    | A1, A2                         |
|                                       |           | DGS-3120-24PC    | A1, A2                         |
|                                       |           | DGS-3120-48PC    | A1, A2                         |
|                                       |           | DGS-3120-24TC    | A1                             |
|                                       |           | DGS-3120-24SC    | A1                             |
| Runtime: v1.02.013                    | 20 Jan 11 | DGS-3120-24SC-DC | A1                             |
| PROM: v1.00.010                       | 20-Jan-11 | DGS-3120-48TC    | A1                             |
|                                       |           | DGS-3120-24PC    | A1                             |
|                                       |           | DGS-3120-48PC    | A1                             |
|                                       |           | DGS-3120-24TC    | A1                             |
| Runtime: v1.01.027                    | 31-Dec-10 | DGS-3120-24SC    | A1                             |
| PROM: v1.00.009                       |           | DGS-3120-24SC-DC | A1                             |
|                                       |           | DGS-3120-48TC    | A1                             |
| Runtime: v1.00.028<br>PROM: v1.00.007 | 29-Sep-10 | DGS-3120-24TC    | A1                             |

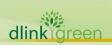

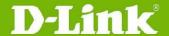

#### **Upgrade Instructions:**

Note 1: RI, EI & SI features are all included in the firmware. While upgrading, system will automatically distinguish it and enable the associated features only.

Note 2: RI only supports in HW version B1 with FW v3.00.522 and future version.

Note 3: Using the same firmware version and image type (EI/SI) in a physical stack is strongly recommended. The system might display error messages if mixing them.

D-Link switches support firmware upgrade via TFTP server. You can download the firmware from D-Link web site <a href="http://tsd.dlink.com.tw">http://tsd.dlink.com.tw</a>, and copy the downloaded firmware to the TFTP server folder. Please make sure that the TFTP server is accessible from the switch via networks.

#### **Upgrade firmware by CLI (serial port)**

Connect a workstation to the switch console port and run any terminal program that can emulate a VT-100 terminal. The switch serial port default settings are as follows:

Baud rate: 115200

Data bits: 8Parity: NoneStop bits: 1

The switch will prompt the user to enter his/her username and password. It should be noted that upon the initial connection, there is no username and password by default.

To upgrade the switch firmware, execute the following commands:

| Command                                                                                                    | Function                                                         |
|----------------------------------------------------------------------------------------------------|------------------------------------------------------------------|
| <pre>download [firmware_fromTFTP [<ipaddr>     <ipv6addr>] src_file <path_filename 64=""> {[unit   <unit_id>   all]} {dest_file <pathname 64="">}</pathname></unit_id></path_filename></ipv6addr></ipaddr></pre> | Download firmware file from the TFTP server to the switch.       |
| <pre>config firmware image {unit <unit_id>} <path_filename 64=""> boot_up</path_filename></unit_id></pre>                                                                                                    | Change the boot up image file.                                   |
| <pre>dir {{unit <unit_id>} <drive_id>} {<pathname 64="">}</pathname></drive_id></unit_id></pre>                                                                                                    | Display the information of current boot image and configuration. |
| reboot                                                                                                    | Reboot the switch.                                               |

#### **Example:**

1. DGS-3120-24TC:admin#download firmware\_fromTFTP 172.17.5.48 src\_file Run100028.had dest\_file Run100028.had

Command: download firmware\_fromTFTP 172.17.5.48 src\_file Run100028.had dest\_file Run100028.had

2. DGS-3120-24TC:admin#config firmware image Run100028.had boot\_up

Command: config firmware image Run100028.had boot\_up

Success.

3. DGS-3120-24TC#dir

Command: dir

Directory of /c:

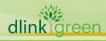

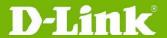

| Idx Info                       | Attr Size    | Update Time         | Name           |
|--------------------------------|--------------|---------------------|----------------|
|                                |              |                     |                |
| 1 RUN(*)                       | -rw-4881912  | 2000/03/17 05:27:04 | Run100028. had |
| 2 RUN(b)                       | -rw- 4880456 | 2000/02/02 04:39:04 | Run100026. had |
| 3  CFG(*)                      | -rw-23851    | 2000/02/04 04:30:10 | config.cfg     |
| 4                              | d 0          | 2000/03/17 05:14:23 | system         |
|                                |              |                     |                |
| 29618 KB total (19963 KB free) |              |                     |                |
| (*) -with b                    | oot up info  | (b) -with bac       | kup info       |

#### 4. DGS-3120-24TC:admin#reboot

Command: reboot

Are you sure you want to proceed with the system reboot?(y/n) y Please wait, the switch is rebooting...

|   | Boot Procedure V1.                                     |       |
|---|--------------------------------------------------------|-------|
| _ | Power On Self Test                                     | 100 % |
|   | MAC Address : 00-40-05-31-20-00<br>H/W Version : A1    |       |
|   | Please Wait, Loading V1.00.028 Runtime Image UART init |       |
|   | Device Discovery                                       |       |

#### **Upgrade firmware by Web-UI**

- Connect a workstation installed with java SE runtime environment to any switch port of the device.
- 2. Open the web browser from the workstation and enter the IP address of the switch. The switch's default IP address is **10.90.90.90**.
- 3. Enter administrator's username and password when prompted. It should be noted that the username and password are blank by default.
- 4. To update switch's firmware or configuration file, select **Tools > Download Firmware** from the banner.

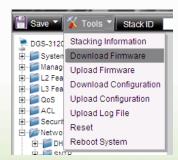

- 5. Enter the TFTP Server IP address.
- 6. Enter the name of the firmware file located on the TFTP server.
- 7. Enter the destination path and the desired file name.
- 8. Click **Download** button.

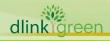

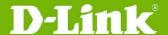

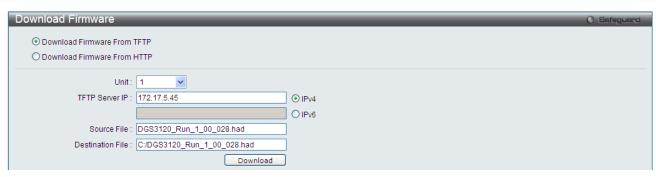

9. Wait until the Current Status displays **Done** and the Percentage shows **100%**.

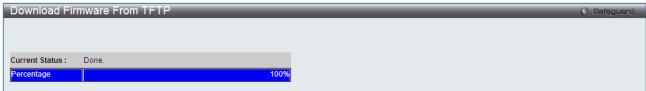

10. To select the boot up image used for next reboot, click **Network Application** > **Flash File System Settings** in the function tree and then click the **C**: drive name. When you see the files list, click corresponding **Boot Up** button to specify the firmware that will be used for next and subsequent boot up.

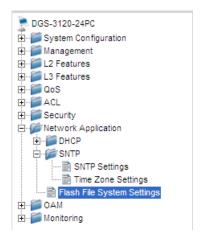

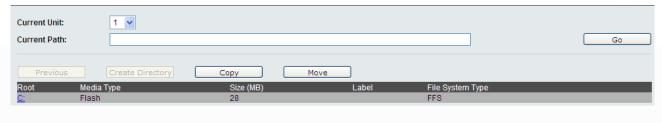

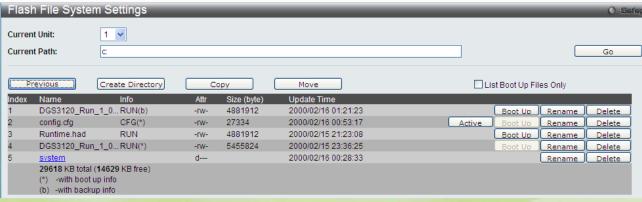

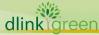

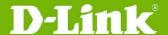

11. To reboot the switch, select **Tools > Reboot System** from the banner.

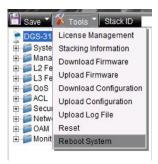

12. Select Yes and click Reboot button to reboot the switch.

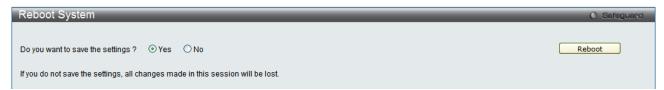

#### **DLMS Instructions:**

Some D-Link switches support DLMS (D-Link License Management System) feature. With DLMS, you can upgrade your switches to more enhanced edition to get more sophisticated features.

#### **DLMS License Activation by CLI**

| Command                                                                                           | Function                                                                                             |
|---------------------------------------------------------------------------------------------------|----------------------------------------------------------------------------------------------------|
| <pre>install dlms activation_code <string 25=""> {unit <unit_id 1-6="">}</unit_id></string></pre> | This command is used to install an activation code to activate or unlock function on the applicance. |
| show dlms license {unit <unit_id 1-6="">}</unit_id>                                               | This command is used to display license information.                                                 |

#### **Example:**

 $1. \hspace{0.5cm} DGS-3120-24TC: admin\#instal1 \hspace{0.1cm} dlms \hspace{0.1cm} activation\_code \hspace{0.1cm} DF244A4E4BC640C6394510206$ 

Command: install dlms activation\_code DF244A4E4BC640C6394510206 Success.

Please reboot the device to active the license.

DGS-3120-24TC:admin#

2. DGS-3120-24TC:admin#reboot

Command: reboot

Are you sure you want to proceed with the system reboot? (y/n) y Please wait, the switch is rebooting...

Boot Procedure V1.00.007

Power On Self Test ...... 100 %

MAC Address : 00-40-05-31-20-00

H/W Version : A1

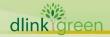

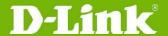

| Please Wait, Loading V1.00.028 Runtime Image | 100 % |
|----------------------------------------------|-------|
| UART init                                    | 100 % |
| Starting runtime image                       |       |
| Device Discovery                             | 100 % |
| Configuration init                           | 100 % |

#### 3. DGS-3120-24TC:admin#show dlms license

Command: show dlms license

Device Default License : SI

| License Model        | Activation Code           | Time Remaining |
|----------------------|---------------------------|----------------|
| DGS-3120-24TC-SE-LIC | DF244A4E4BC640C6394510206 | No Limited     |
|                      |                           |                |

\* expired

#### **DLMS License Activation by Web-UI**

- 1. Connect a workstation installed with java SE runtime environment to any switch port of the device.
- 2. Open the web browser from the workstation and enter the IP address of the switch. The switch's default IP address is **10.90.90.90**.
- 3. Enter administrator's username and password when prompted. It should be noted that the username and password are blank by default.
- 4. To update switch's firmware or configuration file, select **Tool->License Management** from the banner.

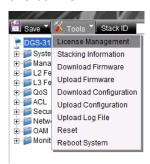

5. Enter the Activation Code and select unit of stack then click **Install** to activate the assigned switch.

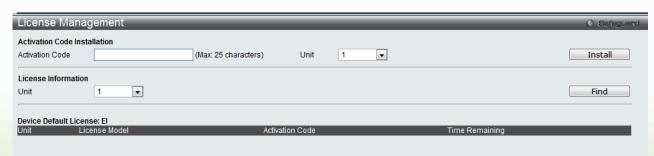

6. To reboot the switch, select **Tools > Reboot System** from the banner.

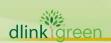

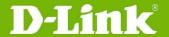

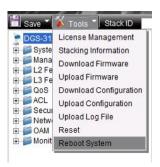

7. Select **Yes** and click **Reboot** button to reboot the switch.

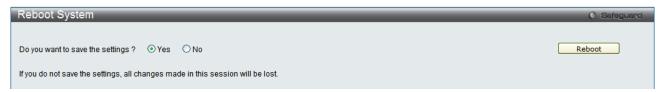

#### **New Features:**

| Firmware<br>Version | New Features                                                                                                    |
|---------------------|----------------------------------------------------------------------------------------------------|
| v3.10.012           | <ol> <li>Support downloading F/W to stacking member whose HW version is different with master unit. (SI/EI)</li> <li>Support Entity MIB. (SI)</li> <li>Change cable diagnostic privilege level from "Power-User" to "None". (SI)</li> <li>Support port capability advertised function. (SI)</li> <li>Increase DHCP local rely entries to 4K. (SI)</li> <li>Change ERPS WTR time from "5~12" to "1~12" minutes. (EI)</li> </ol>                                                                                                    |
| v3.00.522           | <ol> <li>Support Energy Efficient Ethernet (EEE)</li> <li>Support Routed Image (RI) with below listed features         <ul> <li>a. DHCP server</li> <li>b. VRRP</li> <li>c. IPv6 Tunneling</li> <li>d. Increased routing table</li> <li>e. RIP</li> <li>f. OSPF</li> <li>g. IGMP</li> <li>h. MLD</li> <li>i. PIM-SM/DM/SSM/Sparse-Dense Mode</li> <li>j. DVMRP v3</li> <li>k. NO support physical stacking</li> </ul> </li> <li>EI and SI have the same features with V3.00.022.</li> </ol>                                                                                                    |
| v3.00.022           | <ol> <li>Move below IPv6 features from EI to SI         <ul> <li>a. IPv6 Neighbor Discovery (ND)</li> <li>b. CoS for IPv6 address, traffic class and flow label</li> <li>c. ACL Policy for IPv6 address, traffic class and flow label</li> <li>d. SSH over IPv6</li> <li>e. WAC, MAC and JWAC support IPv6 address</li> <li>f. Web-based GUI, Telnet server/client, TFTP Client, BootP/DHCP Client and SNTP over IPv6</li> <li>g. SNMP over IPv6</li> <li>h. IPv6 Trusted Host</li> <li>i. IPv6 system log server</li> <li>j. ICMPv6</li> </ul> </li> <li>Support D-Link Loopback Detection v4.04 (SI)</li> </ol> |

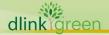

# **D-Link**<sup>®</sup>

|       |           | <ol> <li>Lower the bandwidth control minimum granularity to 8Kb/s (SI)</li> <li>Add DoS Attack Prevention (SI)</li> <li>Add TACACS+ Accounting (SI)</li> <li>Add DHCPv6 Relay option 37 (SI)</li> <li>Support extension definition on DHCP relay option 82 (SI)</li> <li>Support Weighted Cost multi-path route (EI)</li> <li>Support IMPB IPv6 and update IMPB version to v3.96 (EI)</li> </ol>                                                                                                    |
|-------|-----------|----------------------------------------------------------------------------------------------------|
|       | v2.50.015 | <ol> <li>Support IMPB IPVO and update IMPB Version to V3.90 (EI)</li> <li>D-Link Auto Surveillance VLAN</li> <li>WRED (Weighted Random Early Detection)</li> <li>SNTP for IPv6 (EI)</li> <li>UDP Helper</li> <li>MAC authentication enhancement (using MAC address as a username/password)</li> <li>Password Encryption Enhancement</li> <li>Per packet type threshold for traffic control</li> <li>Support activation code input for DLMS (D-Link License Management System)</li> <li>Support WAC/JWAC authentication page for iOS/Android devices</li> <li>Support download config increment</li> <li>Support the Intermediate CA Certificates and 2048 bits key for JWAC</li> <li>Support Mac Access Control (MAC) and JWAC combination of compound authentication</li> <li>Support Framed-IP-Address Attribute in RADIUS Accounting packets</li> <li>Support customized default VLAN naming</li> <li>Change the shutdown default stat of DDM module from alarm to none</li> </ol> |
|       | v2.00.010 | <ol> <li>L3 control packet filtering</li> <li>802.1ax</li> <li>LLDP-MED</li> <li>Customized WAC page</li> <li>L2 protocol Tunneling (STP BPDU, GVRP PDU, Cisco Protocols PDU)</li> <li>Support configuring drop threshold of L2 Protocol Tunneling</li> <li>IGMP Authentication</li> <li>SMTP</li> <li>D-Link Voice VLAN 2.1</li> <li>Time-based POE</li> <li>Enable / Disable DHCP per VLAN</li> <li>Extended password length to 32 characters</li> <li>IMPB V3.91 (EI)</li> <li>WAC/JWAC forIPv6 (EI)</li> <li>Circuit-Id insertion for PPPOE (EI)</li> <li>802.3ah (DULD, D-Link Unidirectional Link Detection) (EI)</li> <li>Optical Transceiver DDM (Digital Diagnostic Monitoring) (EI)</li> <li>DHCPv6 Client (EI)</li> <li>Unicast NLB (EI)</li> </ol>                                                                                                    |
|       | v1.02.013 | <ol> <li>Support new models: DGS-3120-24PC, DGS-3120-48PC</li> <li>Support new models: DGS-3120-24SC, DGS-3120-24SD-DC,</li> </ol>                                                                                                    |
|       | v1.01.027 | <ol> <li>DGS-3120-48TC</li> <li>Support enable/disable stacking mode of stacking ports (Port S1 and S2). When disabling stacking mode, these 2 ports can run as normal 10GE ports.</li> <li>802.1ag</li> <li>Y.1731</li> <li>Ethernet Ring Protection Switching (EI)</li> <li>Q in Q (EI)</li> </ol>                                                                                                    |
| Ma    | v1.00.028 | First release. For supported features, please refer to the product specification                                                                                                    |
| dlink | reen      |                                                                                                    |

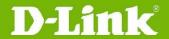

and manuals for details.

#### **Changes of MIB & D-View Module:**

The new features of MIB file are also included in the corresponding D-View module. Please download the D-View module from <a href="http://tsd.dlink.com.tw">http://tsd.dlink.com.tw</a>. For detailed changes of MIB content, please refer to the modification history in each MIB file.

| please refer to the modification history in each MIB file. |                                                                                                    |                                                                                                    |  |  |
|------------------------------------------------------------|----------------------------------------------------------------------------------------------------|----------------------------------------------------------------------------------------------------|--|--|
| Firmware<br>Version                                        | MIB File                                                                                                    | New Features                                                                                                    |  |  |
|                                                            | RFC2737.mib                                                                                                    | Support RFC2737 Entity MIB                                                                                                    |  |  |
| v3.10.012                                                  | L2mgmtDgs3120-24PC.mib<br>L2mgmtDgs3120-24TC.mib<br>L2mgmtDgs3120-24SC.mib<br>L2mgmtDgs3120-24SC-DC.mib<br>L2mgmtDgs3120-48PC.mib<br>L2mgmtDgs3120-48TC.mib | Support port capability advertised.                                                                                                   |  |  |
|                                                            | CableDiag.mib                                                                                                    | Change privilege level of cable diagnostic command from power user to none                                                            |  |  |
|                                                            | McastProxy.mib                                                                                                    | Support IGMP/MLD proxy                                                                                                    |  |  |
|                                                            | DHCPServer.mib                                                                                                    | Support DHCP server                                                                                                    |  |  |
|                                                            | I3mgmt.mib                                                                                                    | <ol> <li>Support IP directed broadcast</li> <li>Support loopback/null interface</li> <li>Support static IP multicast route</li> </ol> |  |  |
|                                                            | RFC2787.mib                                                                                                    | Support VRRP                                                                                                    |  |  |
|                                                            | RFC4087.mib                                                                                                    | Support IPv6 tunneling                                                                                                    |  |  |
|                                                            | PolicyRoute.mib                                                                                                    | Support policy based route                                                                                                    |  |  |
|                                                            | RFC1724.mib                                                                                                    | Support RIP                                                                                                    |  |  |
| v3.00.522                                                  | RIPNG.mib                                                                                                    | Support RIPng                                                                                                    |  |  |
|                                                            | RFC1850.mib                                                                                                    | Support OSPF                                                                                                    |  |  |
|                                                            | RFC5643.mib                                                                                                    | Support OSPFv3                                                                                                    |  |  |
|                                                            | IGMPv3.mib                                                                                                    | Support IGMP                                                                                                    |  |  |
|                                                            | RFC5519.mib                                                                                                    | Support MLD                                                                                                    |  |  |
|                                                            | RFC2934.mib                                                                                                    | Support PIM-DM                                                                                                    |  |  |
|                                                            | PIM-SM.mib                                                                                                    | Support PIM-SM/SSM/ Sparse-Dense Mode                                                                                                 |  |  |
|                                                            | RFC5060.mib                                                                                                    | Support PIM for IPv6                                                                                                    |  |  |
|                                                            | dvmrp.mib                                                                                                    | Support DVMRPv3                                                                                                    |  |  |
|                                                            | LDB.mib                                                                                                    | Support D-Link Loopback Detection 4.04                                                                                                |  |  |
|                                                            | Qos.mib                                                                                                    | Modify bandwidth minimum granularity from 64Kbps to 8Kbps                                                                             |  |  |
| v3.00.022                                                  | SSH.mib                                                                                                    | Support uploading user's public key for SSH                                                                                           |  |  |
|                                                            | PortSecurity. mib                                                                                                    | Support port shutdown action when it over max learning address                                                                        |  |  |

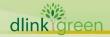

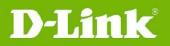

| AAC.mib  I3mgmt.mib  Support DHCPv6 Option 37  1. Support Extension definition on DHCP option 82 Circuit ID  2. Support DHCPv6 ND snooping 81Pv6 DHCP snooping 9  IPMacBind.mib  2. Support IPv6(IPv6 ND snooping 81Pv6 DHCP snooping 9  IPMacBind.mib  2. Support IPv6(IPv6 ND snooping 81Pv6 DHCP snooping 9  2. Support D-Link IMPB V3.96 that provides IP DHCP snooping limit rate to prevent DHCP attacking.  SSL.mib  3. Support to Intermediate CA Certificates and 2048 bits key for JWAC  Support compound authentication for MBA and JWAC  DLMS.mib  Support Compound authentication for MBA and JWAC  DLMS.mib  Support D-Link Auto Surveillance VLAN  Wred.mib  Support SNTP for IPv6  V2.50.015  UDPHelper.mib  Support SNTP for IPv6  Support UDP Helper  MAC authentication using MAC address as a username/password)  Q-Bridge.mib  Support customized default VLAN naming  1. Download config increment  2. Password Encryption Enhancement  Change the shutdown default state of DDM module from alarm to none.  PktStormCtrl.mib  PktStormCtrl.mib  Support unicast NLB  IEEE8023-LAG-MIB.mib  L2mgmt.mib  Support sol2.lax  L2mgmt.mib  IEEE8023-LAG-MIB.mib  Support tunneling GVR PPDU  3. Support tunneling GScP PDU  3. Support tunneling Gisco Protocols PDU across provider network  4. Support configuring drop threshold of 12 Protocol Tunneling  VoiceVLAN.mib  VoiceVLAN.mib  Support configuring port join voice VLAN                                                                                                    |           | Dosprev.mib           | Support DoS attack prevention                                                                                                    |
|----------------------------------------------------------------------------------------------------|-----------|-----------------------|----------------------------------------------------------------------------------------------------|
| DHCPRelay.mib  1. Support Extension definition on DHCP option 82 Circuit ID  2. Support DHCP relay option 37  1. Support IPv6(IPv6 ND snooping&IPv6 DHCP snooping )  IPMacBind.mib  2. Support D-Link IMPB V3.96 that provides IP DHCP Snooping limit rate to prevent DHCP attacking.  SSL.mib  3. Support to Intermediate CA Certificates and 2048 bits key for JWAC  AUTH.mib  4. Support OLMS (D-Link License Management System)  Surveillance VLAN.MIB  Support DLMS (D-Link License Management System)  Surveillance VLAN.MIB  Support WRED (Weighted Random Early Detection)  Time.mib  V2.50.015  V2.50.015  V2.60.015  V2.60.016  DUPHelper.mib  Support SNTP for IPv6  Support UDP Helper  MAC authentication enhancement (MAC authentication enhancement (MAC authentication using MAC address as a username/password)  Q-Bridge.mib  Q-Bridge.mib  Q-Bridge.mib  DDM.mib  DDM.mib  DDM.mib  Change the shutdown default VLAN naming  1. Download config increment  2. Password Encryption Enhancement  Change the shutdown default state of DDM module from alarm to none.  PktStormCtrl.mib  NLB.mib  Support unicast NLB  IEEE8023-LAG-MIB.mib  L2ProtocolTunnel.mib  V2.00.010  1. Support tunneling GYRP PDU  3. Support tunneling GYRP PDU  3. Support tunneling GYRP PDU  3. Support tunneling GYRP PDU  3. Support tunneling GYRP PDU  3. Support tunneling GYRP PDU  3. Support tunneling GYRP PDU  3. Support tunneling GYRP PDU  3. Support tunneling GYRP PDU  3. Support tunneling GYRP PDU  3. Support tunneling GYRP PDU  3. Support tunneling GYRP PDU                                                                                                    |           | AAC.mib               | Support TACACS+ accounting                                                                                                    |
| DHCPRelay.mib  2. Support DHCP relay option 37  1. Support DHCP rolay option 37  1. Support DHCP Floy No Insonoping&IPv6 DHCP snooping )  IPMacBind.mib  2. Support D-Link IMPB V3.96 that provides IP DHCP Snooping limit rate to prevent DHCP attacking.  SSL.mib  3. Support the Intermediate CA Certificates and 2048 bits key for JWAC  DLMS.mib  Support Compound authentication for MBA and JWAC  DLMS.mib  Support DLMS (D-Link License Management System)  Surveillance_VLAN.MIB  Support DLMS (D-Link License Management System)  Surveillance_VLAN.MIB  Support DLMS (D-Link License Management System)  Surveillance_VLAN.MIB  Support DLMS (D-Link License Management System)  Support WRED (Weighted Random Early Detection)  Time.mib  Support WRED (Weighted Random Early Detection)  Time.mib  Support UDP Helper  MAC authentication enhancement (MAC authentication using MAC address as a username/password)  Q-Bridge.mib  Support customized default VLAN naming  1. Download config increment  2. Password Encryption Enhancement  Change the shutdown default state of DDM module from alarm to none.  PktStormCtrl.mib  Change the shutdown default state of DDM module from alarm to none.  Per packet type threshold for traffic control  NLB.mib  IEEE8023-LAG-MIB.mib  Support unicast NLB  IEEE8023-LAG-MIB.mib  Support audiess into LLDP management IP interface configuration  1. Support tunneling STP BPDU  2. Support tunneling GYR PDU  3. Support tunneling GYR PDU  3. Support unienging Grop Protocols PDU across provider network  4. Support configuring drop threshold of L2 Protocol Tunneling                                                                                                    |           | I3mgmt.mib            | Support DHCPv6 Option 37                                                                                                    |
| DHCP snooping )  IPMacBind.mib  2. Support D-Link IMPB V3.96 that provides IP DHCP Snooping limit rate to prevent DHCP attacking.  SSL.mib  SUpport the Intermediate CA Certificates and 2048 bits key for JWAC  AUTH.mib  Support Compound authentication for MBA and JWAC  DLMS.mib  Support DLMS (D-Link License Management System)  Surveillance_VLAN.MIB  Support DHMS (D-Link Auto Surveillance VLAN)  Wred.mib  Support WRED (Weighted Random Early Detection)  Time.mib  Support SNTP for IPv6  V2.50.015  UDPHelper.mib  MAC authentication enhancement (MAC authentication enhancement (MAC authentication using MAC address as a username/password)  Q-Bridge.mib  Q-Bridge.mib  1. Download config increment 2. Password Encryption Enhancement Change the shutdown default VLAN naming 1. Download config increment 2. Password Encryption Enhancement Change the shutdown default state of DDM module from alarm to none. PktStormCtrl.mib  NLB.mib  Support unicast NLB  Support unicast NLB  Support sunicast NLB  IEEE8023-LAG-MIB.mib  L2mgmt.mib  L2mgmt.mib  L2mgmt.mib  Disable a VLAN trunk member port Add LLDP-MED  To take system IP address into LLDP management IP interface configuration 1. Support tunneling GVRP PDU 2. Support tunneling GVRP PDU 3. Support tunneling GVRP PDU 3. Support tunneling GVRP PDU 4. Support cunneling GVRP PDU 5. Support tunneling GVRP PDU 6. Support tunneling GVRP PDU 7. Support tunneling GVRP PDU 8. Support tunneling GVRP PDU 8. Support tunneling GVRP PDU 9. Support tunneling GVRP PDU 9. Support tunneling GVRP PDU 9. Support tunneling GVRP PDU 9. Support tunneling GVRP PDU 9. Support tunneling GVRP PDU 9. Support tunneling GVRP PDU 9. |           | DHCPRelay.mib         | option 82 Circuit ID                                                                                                    |
| AUTH.mib  AUTH.mib  AUTH.mib  AUTH.mib  AUTH.mib  AUTH.mib  AUTH.mib  AUTH.mib  AUTH.mib  Auth.mib  Auth.m |           | IPMacBind.mib         | DHCP snooping )  2. Support D-Link IMPB V3.96 that provides IP DHCP Snooping limit rate                                                                              |
| AUTH.mib  ABÁ and JWÁC  DLMS.mib  DLMS.mib  Support DLMS (D-Link License Management System)  Surveillance_VLAN.MIB  Support D-Link Auto Surveillance VLAN  Support WRED (Weighted Random Early Detection)  Time.mib  Support SNTP for IPv6  V2.50.015  UDPHelper.mib  Support UDP Helper  MAC authentication enhancement (MAC authentication using MAC address as a username/password)  Q-Bridge.mib  Support customized default VLAN naming  1. Download config increment  2. Password Encryption Enhancement  Change the shutdown default state of DDM module from alarm to none.  PktStormCtrl.mib  NLB.mib  Support unicast NLB  IEEE8023-LAG-MIB.mib  L2mgmt.mib  L1DP-MED.MIB  V2.00.010  L2ProtocolTunnel.mib  MBÁ and JWÁC  Support device Support IPv6  Support unicast NLB  Support avice Support Unicast NLB  Support unicast NLB  Support unicas |           | SSL.mib               |                                                                                                    |
| Surveillance_VLAN.MIB  Support D-Link Auto Surveillance VLAN  Wred.mib  Support WRED (Weighted Random Early Detection)  Time.mib  Support SNTP for IPv6  V2.50.015  UDPHelper.mib  Support UDP Helper  MAC authentication enhancement (MAC authentication using MAC address as a username/password)  Q-Bridge.mib  Support customized default VLAN naming  1. Download config increment  2. Password Encryption Enhancement  Change the shutdown default state of DDM module from alarm to none.  PktStormCtrl.mib  NLB.mib  Support unicast NLB  IEEE8023-LAG-MIB.mib  L2mgmt.mib  L1DP-MED.MIB  Idp.mib  Madd LLDP-MED  To take system IP address into LLDP management IP interface configuration  1. Support tunneling STP BPDU  2. Support tunneling GNRP PDU  3. Support tunneling Cisco Protocols PDU across provider network  4. Support configuring drop threshold of L2 Protocol Tunneling                                                                                                    |           | AUTH.mib              |                                                                                                    |
| wred.mib  Time.mib  Support WRED (Weighted Random Early Detection)  Time.mib  Support SNTP for IPv6  Support UDP Helper  MAC authentication enhancement (MAC authentication using MAC address as a username/password)  Q-Bridge.mib  Support customized default VLAN naming  1. Download config increment  2. Password Encryption Enhancement  DDM.mib  Change the shutdown default state of DDM module from alarm to none.  PktStormCtrl.mib  NLB.mib  Support unicast NLB  IEEE8023-LAG-MIB.mib  L2mgmt.mib  LLDP-MED.MIB  Idp.mib  To take system IP address into LLDP management IP interface configuration  1. Support tunneling STP BPDU  2. Support tunneling CISCO Protocols PDU across provider network  4. Support configuring drop threshold of L2 Protocol Tunneling                                                                                                    |           | DLMS.mib              | • •                                                                                                    |
| Time.mib  Time.mib  Support SNTP for IPv6  Support UDP Helper  MAC authentication enhancement (MAC authentication using MAC address as a username/password)  Q-Bridge.mib  Support customized default VLAN naming  1. Download config increment 2. Password Encryption Enhancement Change the shutdown default state of DDM module from alarm to none.  PktStormCtrl.mib  NLB.mib  Support unicast NLB  IEEE8023-LAG-MIB.mib  L2mgmt.mib  Disable a VLAN trunk member port  LLDP-MED.MIB  Add LLDP-MED  Ildp.mib  L2ProtocolTunnel.mib  L2ProtocolTunnel.mib  Detection)  Support UDP Helper  MAC authentication enhancement (MAC authentication enhancement)  Change the shutdown default state of DDM module from alarm to none.  Per packet type threshold for traffic control  Support unicast NLB  Support anicast NLB  Support anicast NLB  Support available  To take system IP address into LLDP management IP interface configuration  1. Support tunneling STP BPDU 2. Support tunneling GVRP PDU 3. Support tunneling GVRP PDU 3. Support tunneling Gisco Protocols PDU across provider network 4. Support configuring drop threshold of L2 Protocol Tunneling                                                                                                    |           | Surveillance_VLAN.MIB | Support D-Link Auto Surveillance VLAN                                                                                                    |
| v2.50.015       UDPHelper.mib       Support UDP Helper         mba.mib       MAC authentication enhancement (MAC authentication using MAC address as a username/password)         Q-Bridge.mib       Support customized default VLAN naming         Genmgmt.mib       1. Download config increment         2. Password Encryption Enhancement       2. Password Encryption Enhancement         Change the shutdown default state of DDM module from alarm to none.       Per packet type threshold for traffic control         NLB.mib       Support unicast NLB         IEEE8023-LAG-MIB.mib       Support 802.1ax         L2mgmt.mib       Disable a VLAN trunk member port         LLDP-MED.MIB       Add LLDP-MED         V2.00.010       To take system IP address into LLDP management IP interface configuration         1. Support tunneling STP BPDU       2. Support tunneling GVRP PDU         2. Support tunneling Cisco Protocols PDU across provider network       4. Support configuring drop threshold of L2 Protocol Tunneling                                                                                                    |           | wred.mib              |                                                                                                    |
| mba.mib  MAC authentication enhancement (MAC authentication using MAC address as a username/password)  Q-Bridge.mib  Support customized default VLAN naming  1. Download config increment  2. Password Encryption Enhancement  Change the shutdown default state of DDM module from alarm to none.  PktStormCtrl.mib  Per packet type threshold for traffic control  NLB.mib  Support unicast NLB  IEEE8023-LAG-MIB.mib  Support 802.1ax  L2mgmt.mib  LLDP-MED.MIB  Add LLDP-MED  To take system IP address into LLDP management IP interface configuration  1. Support tunneling STP BPDU 2. Support tunneling GVRP PDU 3. Support tunneling GVRP PDU 3. Support tunneling GVRP PDU 4. Support tunneling GVRP PDU 5. Support tunneling GVRP PDU 6. Support tunneling GVRP PDU 7. Support tunneling GVRP PDU 8. Support tunneling GVRP PDU 8. Support tunneling GVRP PDU 9. Support tunneling GVRP PDU 9. Support tunneling GVRP PDU 9. Support tunneling GVRP PDU 9. Support tunneling GVRP PDU 9. Support tunneling GVRP PDU 9. Support tunneling GVRP PDU 9. Support tunneling GVRP PDU 9. Support tunneling GVRP PDU 9. Support tunneling GVRP PDU 9. Support tunneling GVRP PDU 9. Support configuring drop threshold of L2 Protocol Tunneling                                                                                                    |           | Time.mib              | Support SNTP for IPv6                                                                                                    |
| mba.mib  quathentication using MAC address as a username/password)  Q-Bridge.mib  Support customized default VLAN naming  1. Download config increment  2. Password Encryption Enhancement  Change the shutdown default state of DDM module from alarm to none.  PktStormCtrl.mib  NLB.mib  Support unicast NLB  IEEE8023-LAG-MIB.mib  L2mgmt.mib  LLDP-MED.MIB  Idp.mib  V2.00.010  L2ProtocolTunnel.mib  authentication using MAC address as a username/password)  Support customized default VLAN naming  1. Download config increment  2. Password Encryption Enhancement  Change the shutdown default state of DDM module from alarm to none.  Per packet type threshold for traffic control  Support unicast NLB  Support 802.1ax  L2mgmt.mib  Disable a VLAN trunk member port  Add LLDP-MED  To take system IP address into LLDP management IP interface configuration  1. Support tunneling STP BPDU  2. Support tunneling GYRP PDU  3. Support tunneling Gisco Protocols PDU across provider network  4. Support configuring drop threshold of L2 Protocol Tunneling                                                                                                    | v2.50.015 | UDPHelper.mib         | Support UDP Helper                                                                                                    |
| Genmgmt.mib  1. Download config increment 2. Password Encryption Enhancement Change the shutdown default state of DDM module from alarm to none.  PktStormCtrl.mib  Per packet type threshold for traffic control  NLB.mib  Support unicast NLB  IEEE8023-LAG-MIB.mib  L2mgmt.mib  L2mgmt.mib  Disable a VLAN trunk member port  LLDP-MED.MIB  Add LLDP-MED  To take system IP address into LLDP management IP interface configuration  1. Support tunneling STP BPDU 2. Support tunneling GVRP PDU 3. Support tunneling GVRP PDU 3. Support tunneling Gisco Protocols PDU across provider network 4. Support configuring drop threshold of L2 Protocol Tunneling                                                                                                    |           | mba.mib               | authentication using MAC address as a                                                                                                    |
| Genmgmt.mib  2. Password Encryption Enhancement  Change the shutdown default state of DDM module from alarm to none.  PktStormCtrl.mib  Per packet type threshold for traffic control  NLB.mib  Support unicast NLB  IEEE8023-LAG-MIB.mib  L2mgmt.mib  Disable a VLAN trunk member port  LLDP-MED.MIB  Add LLDP-MED  Ildp.mib  To take system IP address into LLDP management IP interface configuration  1. Support tunneling STP BPDU 2. Support tunneling GVRP PDU 3. Support tunneling Cisco Protocols PDU across provider network 4. Support configuring drop threshold of L2 Protocol Tunneling                                                                                                    |           | Q-Bridge.mib          | Support customized default VLAN naming                                                                                                    |
| DDM.mib  DDM module from alarm to none.  PktStormCtrl.mib  Per packet type threshold for traffic control  NLB.mib  Support unicast NLB  IEEE8023-LAG-MIB.mib  L2mgmt.mib  Disable a VLAN trunk member port  LLDP-MED.MIB  Add LLDP-MED  Ildp.mib  To take system IP address into LLDP management IP interface configuration  1. Support tunneling STP BPDU 2. Support tunneling GVRP PDU 3. Support tunneling Cisco Protocols PDU across provider network 4. Support configuring drop threshold of L2 Protocol Tunneling                                                                                                    |           | Genmgmt.mib           | -                                                                                                    |
| NLB.mib Support unicast NLB IEEE8023-LAG-MIB.mib Support 802.1ax L2mgmt.mib Disable a VLAN trunk member port LLDP-MED.MIB Add LLDP-MED  Ildp.mib To take system IP address into LLDP management IP interface configuration  1. Support tunneling STP BPDU 2. Support tunneling GVRP PDU 3. Support tunneling Cisco Protocols PDU across provider network 4. Support configuring drop threshold of L2 Protocol Tunneling                                                                                                    |           | DDM.mib               |                                                                                                    |
| IEEE8023-LAG-MIB.mib  L2mgmt.mib  L2mgmt.mib  Disable a VLAN trunk member port  LLDP-MED.MIB  Add LLDP-MED  To take system IP address into LLDP management IP interface configuration  1. Support tunneling STP BPDU 2. Support tunneling GVRP PDU 3. Support tunneling Cisco Protocols PDU across provider network 4. Support configuring drop threshold of L2 Protocol Tunneling                                                                                                    |           | PktStormCtrl.mib      |                                                                                                    |
| L2mgmt.mib  L1DP-MED.MIB  V2.00.010  Disable a VLAN trunk member port  Add LLDP-MED  To take system IP address into LLDP management IP interface configuration  1. Support tunneling STP BPDU 2. Support tunneling GVRP PDU 3. Support tunneling Cisco Protocols PDU across provider network 4. Support configuring drop threshold of L2 Protocol Tunneling                                                                                                    |           | NLB.mib               | Support unicast NLB                                                                                                    |
| LLDP-MED.MIB  v2.00.010  Add LLDP-MED  To take system IP address into LLDP management IP interface configuration  1. Support tunneling STP BPDU 2. Support tunneling GVRP PDU 3. Support tunneling Cisco Protocols PDU across provider network 4. Support configuring drop threshold of L2 Protocol Tunneling                                                                                                    |           | IEEE8023-LAG-MIB.mib  | Support 802.1ax                                                                                                    |
| V2.00.010  To take system IP address into LLDP management IP interface configuration  1. Support tunneling STP BPDU 2. Support tunneling GVRP PDU 3. Support tunneling Cisco Protocols PDU across provider network 4. Support configuring drop threshold of L2 Protocol Tunneling                                                                                                    |           | L2mgmt.mib            | Disable a VLAN trunk member port                                                                                                    |
| v2.00.010  Ildp.mib  management IP interface configuration  1. Support tunneling STP BPDU 2. Support tunneling GVRP PDU 3. Support tunneling Cisco Protocols PDU across provider network 4. Support configuring drop threshold of L2 Protocol Tunneling                                                                                                    |           | LLDP-MED.MIB          | Add LLDP-MED                                                                                                    |
| 2. Support tunneling GVRP PDU 3. Support tunneling Cisco Protocols PDU across provider network 4. Support configuring drop threshold of L2 Protocol Tunneling                                                                                                    | v2.00.010 | lldp.mib              | ,                                                                                                    |
| VoiceVLAN.mib Support configuring port join voice VLAN                                                                                                    |           | L2ProtocolTunnel.mib  | <ol> <li>Support tunneling GVRP PDU</li> <li>Support tunneling Cisco Protocols PDU across provider network</li> <li>Support configuring drop threshold of</li> </ol> |
|                                                                                                    |           | VoiceVLAN.mib         | Support configuring port join voice VLAN                                                                                                    |

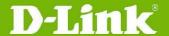

|           |                                                                                                    | as tag or untag member                                                                                                    |
|-----------|----------------------------------------------------------------------------------------------------|----------------------------------------------------------------------------------------------------|
|           | Filter.mib                                                                                                    | Support RPC port mapper filter Support L3 control packet filter                                                                         |
|           | L2mgmtDgs3120-24PC.mib<br>L2mgmtDgs3120-24SC.mib<br>L2mgmtDgs3120-24SC-DC.mib<br>L2mgmtDgs3120-24TC.mib<br>L2mgmtDgs3120-48PC.mib<br>L2mgmtDgs3120-48TC.mib | Support IGMP Authentication                                                                                                    |
|           | Auth.mib                                                                                                    | Support VLAN-based authentication for JWAC                                                                                              |
|           | Jwac.mib                                                                                                    | Add IPv6 JWAC support for EI                                                                                                    |
|           | wac.mib                                                                                                    | <ol> <li>Support customized pages</li> <li>Support dynamic ACL assignment</li> <li>Add IPv6 WAC support for EI</li> </ol>               |
|           | AAC.mib                                                                                                    | Support user authentication & authorization by TACACS+                                                                                  |
|           | smtp.mib                                                                                                    | Add SMTP support                                                                                                    |
|           | l3mgmt.mib                                                                                                    | <ol> <li>Add DHCPv6 Client for EI</li> <li>Support enable/disable DHCP Relay per VLAN</li> <li>Support DHCP Relay Option 12</li> </ol>  |
|           | DHCPv6Relay.mib                                                                                                    | Add DHCPv6 Relay Agent for EI                                                                                                    |
|           | PPPoEmgmt.mib                                                                                                    | Support Circuit-Id insertion                                                                                                    |
|           | DDM.mib                                                                                                    | Add DDM for EI                                                                                                    |
|           | Duld.mib                                                                                                    | <ol> <li>Support DULD based on 802.3ah OAM</li> <li>Support following dying gasp PDUs and traps: Device reboot, All fan fail</li> </ol> |
|           | Equipment.mib                                                                                                    | Support scheduled on/off LED                                                                                                    |
|           | PoE.mib                                                                                                    | Support scheduled on/off POE                                                                                                    |
| v1.02.013 | ie8023ah.mib                                                                                                    | Add 802.3ah for EI                                                                                                    |
| V1.U2.U13 | PoE.mib                                                                                                    | Add PoE feature                                                                                                    |
| v1.01.027 | DHCPRelay.mib                                                                                                    | Add DHCP relay VLAN table for SI                                                                                                    |
| v1.00.028 | First release. Please refer to datash                                                                                                    | neet for supported SNMP MIB files.                                                                                                    |

#### **Changes of Command Line Interface:**

The section below only shows command line changes that may bring backward compatibility issues with configuration settings for previous version of firmware.

Any new feature commands that do not have backward compatibility issues are not included in the below section.

| Firmware<br>Version | Changes                                                                                                    |
|---------------------|----------------------------------------------------------------------------------------------------|
| v3.10.012           | 1. config ports [ <portlist>   all ] {medium_type [fiber   copper]} {speed [auto   10_half   10_full   100_half   100_full   1000_full {[master   slave]}]   flow_control [enable   disable]   learning [enable   disable]   state [enable   disable]   mdix [auto   normal   cross]   [description &lt; description   control   control  </portlist> |

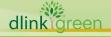

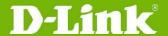

1-32> | clear\_description]}

#### changes to

config ports [<portlist> | all] {medium\_type [fiber | copper]} {speed [auto {capability\_advertised {10\_half | 10\_full | 100\_half | 100\_full | 1000\_full } | 1000\_full } | 1000\_full | 1000\_full | 1000\_full | 1000\_full | 1000\_full {[master | slave]}] | auto\_negotiation [restart\_an | remote\_fault\_advertised [disable | offline | link\_fault | auto\_negotiation\_error]] | flow\_control [enable | disable] | learning [enable | disable] | state [enable | disable] | mdix [auto | normal | cross] | [description <desc 1-32> | clear\_description] | auto\_speed\_downgrade [enable | disable]}

2. config erps raps\_vlan <vlanid 1-4094> [state [enable | disable] | ring\_mel <value 0-7> | ring\_port [west [<port> | virtual\_channel] | east [<port> | virtual\_channel] | rpl\_port [west | east | none] | rpl\_owner [enable | disable] | protected\_vlan [add | delete] vlanid <vidlist> | sub\_ring raps\_vlan <vlanid 1-4094> tc\_propagation state [enable | disable] | [add | delete] sub\_ring raps\_vlan <vlanid 1-4094> | revertive [enable | disable] | timer { holdoff\_time <millisecond 0 - 10000> | guard\_time <millisecond 10 - 2000 > | wtr\_time <min 5 - 12>}]

#### changes to

config erps raps\_vlan <vlanid 1-4094> [state [enable | disable] | ring\_mel <value 0-7> | ring\_port [west [<port> | virtual\_channel] | east [<port> | virtual\_channel] | rpl\_port [west | east | none] | rpl\_owner [enable | disable] | protected\_vlan [add | delete] vlanid <vidlist> | sub\_ring raps\_vlan <vlanid 1-4094> tc\_propagation state [enable | disable] | [add | delete] sub\_ring raps\_vlan <vlanid 1-4094> | revertive [enable | disable] | timer { holdoff\_time <millisecond 0 - 10000> | guard\_time <millisecond 10 - 2000 > | wtr\_time <min 1 - 12>}]

3. config igmp\_snooping multicast\_vlan <vlan\_name 32> {[add | delete]
 [member\_port <portlist> | [source\_port <portlist> | untag\_source\_port
 <portlist>] | tag\_member\_port <portlist>] | state [enable | disable] |
 replace\_source\_ip [<ipaddr> | none] | remap\_priority [<value 0-7> |
 none] {replace\_priority}}(1)

#### changes to

config igmp\_snooping multicast\_vlan <vlan\_name 32> {[add | delete]
[member\_port <portlist> | [source\_port <portlist> | untag\_source\_port
<portlist>] | tag\_member\_port <portlist>] | state [enable | disable] |
replace\_source\_ip [<ipaddr> | none] | remap\_priority [<value 0-7> |
none] { replace\_priority} | cvid [<vlanid 1-4094> | null]}(1)

4. config mld\_snooping multicast\_vlan <vlan\_name 32> {[add | delete]
 [member\_port <portlist> | [source\_port <portlist> | untag\_source\_port
 <portlist>] | tag\_member\_port <portlist>] | state [enable | disable] |
 replace\_source\_ipv6 [<ipv6addr> | none] | remap\_priority [<value 0-7> |
 none] {replace\_priority}}(1)

#### changes to

config mld\_snooping multicast\_vlan <vlan\_name 32> {[add | delete] [member\_port <portlist> | [source\_port <portlist> | untag\_source\_port <portlist>] | tag\_member\_port <portlist>] | state [enable | disable] | replace\_source\_ipv6 [<ipv6addr> | none] | remap\_priority [<value 0-7> | none] {replace priority} | cvid [<vlanid 1-4094> | null]}(1)

| v3.00.522 | None                                                                      |
|-----------|---------------------------------------------------------------------------|
| v3.00.022 | None                                                                      |
| v2.50.015 | None                                                                      |
| v2.00.010 | 1. config igmp_snooping [vlan_name <vlan_name 32="">   vlanid</vlan_name> |

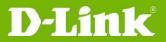

|           | <pre><vlanid_list>   all] {state [enable   disable]   fast_leave [enable   disable]   report_suppression [enable   disable]} changes to config igmp_snooping [vlan_name <vlan_name 32="">   vlanid <vlanid_list>   all ] { state [enable   disable]   fast_leave [enable   disable]   proxy_reporting {state [enable disable]   source_ip <ipaddr>}(1)}</ipaddr></vlanid_list></vlan_name></vlanid_list></pre>                                                                                                    |
|-----------|----------------------------------------------------------------------------------------------------|
| v1.02.013 | None                                                                                                    |
| v1.01.027 | <ol> <li>config dhcp_relay add ipif <ipif_name 12=""> <ipaddr> config dhcp_relay delete ipif <ipif_name 12=""> <ipaddr> changes to config dhcp_relay add vlanid <vlan_id_list> <ipaddr> config dhcp_relay delete vlanid <vlan_id_list> <ipaddr> config dhcp_relay delete vlanid <vlan_id_list> <ipaddr> Note: These commands are changed only in SI, and stay unchanged in EI.</ipaddr></vlan_id_list></ipaddr></vlan_id_list></ipaddr></vlan_id_list></ipaddr></ipif_name></ipaddr></ipif_name></li> <li>create access_profile profile_id <value 1-768=""> delete access_profile profile_id <value 1-768=""> config access_profile [profile_id <value 1-768="">  ] [add access_id [auto_assign   <value 1-1536="">] changes to create access_profile profile_id <value 1-6=""> deletete access_profile [profile_id <value 1-6=""> config access_profile [profile_id <value 1-6="">  ] [add access_id [auto_assign   <value 1-256="">]</value></value></value></value></value></value></value></value></li> <li>create egress_access_profile profile_id <value 1-256=""> delete egress_access_profile [profile_id <value 1-256=""> config egress_access_profile [profile_id <value 1-256="">  ] [add access_id [auto_assign   <value 1-512="">] changes to create egress_access_profile profile_id <value 1-4=""> delete egress_access_profile profile_id <value 1-4=""> delete egress_access_profile profile_id <value 1-4=""> delete egress_access_profile profile_id <value 1-4=""> delete egress_access_profile profile_id <value 1-4=""></value></value></value></value></value></value></value></value></value></li> </ol> |
|           | config egress_access_profile [profile_id <value 1-4="">  ] [add access_id</value>                                                                                                    |
|           | [auto_assign   <value 1-128="">]</value>                                                                                                    |
| v1.00.028 | First release                                                                                                    |

#### **Problem Fixed:**

| Firmware<br>Version | Problems Fixed                                                                                                    |  |
|---------------------|----------------------------------------------------------------------------------------------------|--|
| v3.10.012           | <ol> <li>The slave member port cannot learn FDB entries if user added it by VLAN name and enabling voice VLAN in stacking system.         (DEUR20121220000001)</li> <li>The JWAC client could not get IP address from DHCP server when enable JWAC UDP filtering and IMPB also were enabled on other port.         (DI20130121000003, DI20130227000001)</li> <li>Correct the incorrect spelling "Temperatrue" in log.         (DRU20130124000005)</li> <li>The IMPB DHCP snooping maximum entry setting does not work as configured. (DRU20130130000008)</li> <li>SSH session responses slowly when displays port/interface information (DI20130704000006)</li> <li>The looped ports did not be blocked when it happened on the combo ports. (DEUR20130702000004)</li> <li>The web GUI did not show flash file system correctly on IE10 and Chrome. (DI20130717000008)</li> </ol> |  |

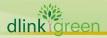

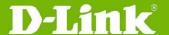

- 8. DGS-3120-24SC will auto reboot if user uses SNMP to set "swL2PortCtrlNwayState" under DGS3120-24SC-L2MGMT-MIB tree. (DRU20130723000003)
- 9. The device did not send the traps when OAM detected error frame. (DRU20130917000001)
- 10. The CPU utilization may become high after power on/off device 30~200 times. It will cause ping loss and Web-UI response will be extremely slow or no response. (DUSA20131003000001)
- 11. User cannot set bandwidth control by TX/RX rate on stacking member through Web UI. (**DEUR20131007000004**)
- 12. When enables DHCP relay and STP at the same time, DGS-3120 will flood the DHCP ACK or NAK packets to all ports and causes DHCP broadcast storm (DGC20130913000001)
- 13. DGS-3120 may suddenly reboot while GPIO semaphore was occupied by other low priority task. (DI20130924000003)

#### v3.00.522 None

- 1. Stacking member enters exception error mode after entering command "create cfm mep". (DI20110118000006)
- 2. The port connects to Intel 10G Adapter (product code: EXPX9502CX4) through DEM-CB300CX will not link up after reboot. (DRU20110422000003)
- 3. Multicast stream flooded incorrectly if multicast filtering mode for VLAN set as filters unregistered groups when MLD/IGMP enabled globally and MLD/IGMP disabled at VLAN as well. (DI20110616000002)
- 4. Multicast stream did not forward after slave switch rebooted. (DI20110617000015)
- 5. DGS-3120-24PC per port power limit default setting should be 15400mW but not 7000mW. (DI20110628000011)
- 6. Double tagged IGMP query cannot go through the ports. (DEUR20110616000006)
- 7. DGS-3120 did not send calling station id to RADIUS server caused MAC-based access control authentication through RADIUS will fail. (DUSA20110628000001)
- 8. The traffic segmentation function doesn't work correctly when link aggregation enabled at the same time. (DRU20110708000001, DRU20111111000002, DEUR20121002000010)

#### v3.00.022

- 9. In stacking mode, DGS-3120 will change source MAC address for BPDU after powering off link partner which connect to slave switch. (DI20110714000009)
- 10. In stacking mode, DGS-3120 uses incorrect source MAC address for LACPDU. (DI20110714000009)
- 11. DGS-3120 changes source MAC address of LACPDU after the master switch re-election. (DI20110714000009)
- 12. DGS-3120 carries wrong user name in 802.1X accounting when using MAC/Linux OS with PEAP+MSCHAPv2 for the outer identification. (DEUR20110802000002)
- 13. DGS-3120 may hang up when receiving a lot of DHCP discovery packets and cannot access the switch via web UI or telnet. (DRU20110801000001)
- DGS-3120 RADIUS accounting cannot work correctly when more than one client (supplicant) connected to the same port with enabling host-based 802.1X authentication. (DEUR20110805000001)
- 15. DGS-3120 cannot show WAC/JWAC authentication/logout page correctly with WIN7, IE9, Firefox and Chrome. (DI20110913000003, DI20111209000009, DI20111209000008)
- 16. DGS-3120 does not transmit DHCP "release" packet when DHCP relay is enabled. (**DEUR20110919000004**)

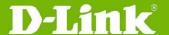

- 17. When the outer TPID is the same as inner TPID(0x8100), the switch will incorrectly recognize the incoming packets as outer tagged packets and drops the packets. (DRU20110923000002)
- 18. Authentication log out page cannot be accessed if WAC virtual IP is not set. (DI20111003000006)
- 19. There is no entry of changing command prompt when entering "show config modified". (**DEUR20111003000001**)
- 20. File in the SD card will disappear after renaming the directory of that file. (DI20111014000004)
- 21. The "Radius Stop" message will has incorrect port id "0" when the clients under the port with 802.1X enabled moved to the other port with 802.1X authentication disabled.(DEUR20110919000002)
- 22. WAC for IPv6 does not work if system IP interface for IPv4 is disabled or set to 0.0.0.0/0 even though system IP interface for IPv6 is enabled. (DI20111027000005)
- 23. If DGS-3120 configured two IP interfaces will cause it cannot respond trace-route command correctly. (DRU20111028000005)
- 24. Clients may not get the configuration from DHCP server and the sessions of telnet delayed when CPU utilization rise to 100% after enabling DHCP relay and DHCP relay option 82. (DRU20110830000006)
- 25. The serial port baud rate will change back to default value, 115200, after reboot the switch. (**DEUR20111207000004**)
- 26. In stacking mode, DGS-3120 will send two duplicate DHCP offer packets when DHCP snooping is enabled. (DI20111209000005)
- 27. DGS-3120 does not redirect to IPv6 WAC authentication HTTPS page. (DI20111209000010, DI20111209000011)
- 28. DGS-3120 discards OSPFv3 "hello" packets from a VLAN's port which multicast packets filtering mode set as filter unregistered multicast groups. (DI20111215000006)
- 29. The inner tag is not excluded from packet when egress port's role is UNI port. (DRU20111221000001)
- 30. When master switch power off, the ERPS state will not enter protection mode and caused packets dropped. (DI20111226000002)
- 31. DGS-3120 will delete IGMP snooping group when a client joins an invalid IGMP snooping group. (DRU20111220000003)
- 32. There are 4 groups reserved octets of LACPDU packet should be zero as standard IEEE 802.1AX-2008 defined. These octets reserved for use in future extensions to the protocol and shall be ignored on receipt.

  (DRU20111223000001)
- 33. The multicast packets are dropped when there is port status change for other member ports in the same group. (**DEUR20111209000013**)
- 34. When master switch is down, DGS-3120 will discard IGMP/MLD general/specific query from the LACP port which IGMP/MLD snooping enabled. (DI20120111000014)
- 35. The mirror port cannot capture RADIUS (EAP) traffic from the source port which belongs to different stacking units. (DUSA20120120000001)
- 36. There will be oversize error on 10G port when enable jumbo frame. (DRU20120208000002)
- 37. After entering the command "config poe ports all state disable", the switch will not display the changed command when executing "show config modified". (DI20120131000008)
- 38. If the switch enables PPPOE circuit ID insertion, the switch will not respond ping packet and cannot access it. (DRU20120215000005)
- 39. The "cfm loopback" test will be failed when only slave switch has an active link. (DI20120229000004)
- 40. The counter displays incorrect value for traffic control threshold. (DI20120302000005)

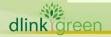

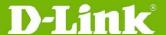

- 41. The MEP port status should display "port blocked" when the remote MEP port is link down, but the switch always display "port up".

  (DEUR20120408000001)
- 42. LED admin state is incorrect. The LED should be shut down when admin state disable. (DI20120410000010)
- 43. In JWAC, the switch did not force IPv6 client to log out when hop limit value equals to 1 in ICMP packet. (**DI20120418000008**)
- 44. The CFM MEP status of the switch is different from CFM remote MEP status. (DI20120416000003)
- 45. DGS-3120 forwarded CFM frames incorrectly from a port which was blocked by STP. (DI20120424000003)
- 46. When executes "show cfm ports" command; switch displays incorrect MAC address of the port which is not belong to the unit 1 switch in the stack. (DI20120427000004)
- 47. The web page size is too large for each WAC/JWAC authentication session; some authentication entries will fail if any packet is lost. (DI20120416000002, DI20120523000006)
- 48. Power saving by system hibernating does not work in the stacking mode. (DI20120413000002)
- 49. The port will lose connection when 802.1X authentication session time out because of DGS-3120 only sent EAP failure packets and did not send EAP request packets. (DI20120424000001)
- 50. DGS-3120 does not reply correct firmware version to SNMP server when it sends SNMP get request to DGS-3120. (DI20120511000006)
- 51. User cannot access to DGS-3120 via SSH with host-based authentication mode. The switch always returns error message "Permission denied". (DEUR20120327000009)
- 52. When box-id is not 1 in standalone mode, DGS-3120 sent packets with wrong source MAC address for BPDU. (DI20120515000005)
- 53. CFM cannot work correctly when enables ERPS at the same time. (DRU20120511000002)
- 54. The switch can't get LLDP remote information on the ERPS RPL port. (DRU20120516000004)
- 55. The LLDP and CFM-CCM packet did not send with master's unit ID of stack after the unit is down. (DI20120611000008, DI20120615000008)
- 56. DGS-3120 cannot configure multiple mirror groups. (DRU20120605000003)
- 57. If the LACP member ports belong to different stacking units, the stacking may not be established after rebooting slave switch.

  (DEUR20120530000005)
- 58. The master switch may not forward BPDU packets to slave switch in time when used "save" command and caused STP topology changed on salve switch. (DLA20120628000001)
- 59. The switch cannot configure port mirror via Web UI. (DRU20120625000003)
- 60. When upgrade firmware type from SI to EI, the firmware type still is SI when executes "show switch" command. (DGC20120712000001)
- 61. When user connects untagged ports between different VLAN and enables LBD function, the switch incorrectly detects loop. (DI20120709000009)
- 62. The SNMP IF-MIB OID "ifInUcastPkts" will re-count from 0 if counter's value is over 2<sup>26</sup>. (DRU20120724000004)
- 63. The DHCP offer packets will be dropped when enabling DHCP local relay in private VLAN. (DRU20120807000011)
- 64. The outer TPID will be changed to 0x88a8 from 0x8100 when enables Q-in-Q then the telnet connection is lost since NIC can't recognize the TPID with 0x88a8. (DRU20120725000001)
- 65. User cannot see the mirrored traffic from the 2<sup>nd</sup> mirror group.

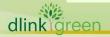

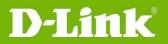

|           | (DGC20120815000003)                                                                                                    |
|-----------|----------------------------------------------------------------------------------------------------|
|           | 66. DGS-3120 doesn't forward DHCP offer packet to client with DHCP relay per                                                                                |
|           | VLAN configuration. It causes clients cannot obtain the IP address. (DRU20120815000001)                                                                     |
|           | 67. User cannot change TPID for any port before enabling Q-in-Q via web UI.                                                                                 |
|           | (DRU20120828000002)                                                                                                    |
|           | 68. When DGS-3120 receiving the "dying gasp" message from OAM, the                                                                                          |
|           | associated trap is not triggered. (DEUR20120830000007)                                                                                                    |
|           | 69. DGS-3120 proxy reporting function does not work correctly.                                                                                              |
|           | (DEUR20120919000005)                                                                                                    |
|           | 70. IGMP snooping configuration for non-default VLAN cannot be changed via                                                                                  |
|           | web UI. (DEUR20120919000004)                                                                                                    |
|           | 71. Switch doesn't show MAC address in FDB table with dynamic VLANID. (DRU20120913000002)                                                                   |
|           | 72. DGS-3120 sends DHCP offer packet with all zero in source MAC address will                                                                               |
|           | cause some devices cannot obtain the IP address.                                                                                                    |
|           | (DRU20120926000002)                                                                                                    |
|           | 73. The role of switch has not been reselected when disabled the STP of port.                                                                               |
|           | (DLA20121009000003)                                                                                                    |
|           | 74. DGS-3120 cannot be accessed through IP interface and ISM VLAN did not                                                                                   |
|           | work. (DRU20121003000005)                                                                                                    |
|           | 75. After rebooting DHCP client which connect to the link partner, DGS-3120 will drop DHCP discover packet if enabling DHCP local relay and address binding |
|           | function at the same time. ( <b>DEUR20121016000001</b> )                                                                                                    |
|           | 76. DGS-3120 will reboot automatically when running the SSH attack tool.                                                                                    |
|           | (DI20121012000007)                                                                                                    |
|           | 1. The command "clear mac_based_access_control auth_state ports all" may                                                                                    |
|           | cause LCAP link unstable, due to DGS-3120 doesn't send LACPDU for 5                                                                                         |
|           | seconds during clear 1,000 MBA auth_entry. (DI20110615000008)                                                                                               |
| v2.50.015 | 2. The command "clear wac auth_state ports *" may cause LCAP link unstable                                                                                  |
|           | due to DGS-3120 doesn't receive/send the LACPDU during clear 1,000 MAC in WAC authentication and WAC compound authentication.                               |
|           | (DI20110705000009, DI20110705000010)                                                                                                    |
|           | 1. In a DGS-3120 stack, the loop condition will happen on some VLAN though it                                                                               |
|           | should be blocked by MST, when Master unit cold restart.                                                                                                    |
|           | 2. When reboot member unit of stack, it will show a lot of error messages like                                                                              |
|           | following: "snp_stk_process_tx_drop_counter> fatal error, index : 1 , vid =                                                                                 |
|           | 2020". (DI20110225000002)                                                                                                    |
|           | 3. When issued "show ipv6 neighbor_cache ipif" command, DGS-3120                                                                                            |
|           | incorrectly displayed many entries. (DI20110420000011)                                                                                                    |
|           | 4. When LACP function has been configured or modified, and then issue command "show config effective" or "show config modify", the output is                |
|           | empty.                                                                                                    |
|           | 5. DGS-3120 member unit entered exception mode in a few days after Link                                                                                     |
| v2.00.010 | down & up several times within a short period. (DI20110124000003)                                                                                           |
|           | 6. The MAC address of LLDP per port is incorrect. (DRU20110512000003)                                                                                       |
|           | 7. DGS-3120 supports temperature MIB, but swEquipmentCapacity incorrectly                                                                                   |
|           | returned "no capacity". (DI20110411000001)                                                                                                    |
|           | 8. When stacking mode was enabled and then disabled, SNMPWALK swUnitMgmtModuleName incorrectly return value of stacking mode.                               |
|           | (DI20110411000001)                                                                                                    |
|           | 9. DGS-3120 incorrectly sends MLD general query with source MAC of all zero                                                                                 |
|           | after link up. (DI20110406000008)                                                                                                    |
|           | 10. DGS-3120 cannot communicate to IPv6 client by IPv6 link local address.                                                                                  |
|           | (DI20110309000008)                                                                                                    |
|           | 11. DGS-3120 enters exception mode after power down member unit with IGMP                                                                                   |
|           |                                                                                                    |

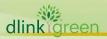

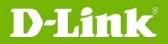

|           |     | Changing configured (DI2011022000000)                                                                                                    |
|-----------|-----|----------------------------------------------------------------------------------------------------|
|           | 12  | Snooping configured. (DI20110228000006)  DGS-3120 do not forward multicast stream to client on non-stp ports when                                 |
|           | 12. | STP is enabled. ( <b>DI20110228000007</b> )                                                                                                    |
|           | 13  | The STP role is always "NoSTP" when the port enable STP and LACP.                                                                                 |
|           | 10. | (DI20110322000002)                                                                                                    |
|           | 14. | In stacking mode with configured LACP, the LACP active ports will be                                                                              |
|           |     | incorrect show turn-off, when turn on/off the master/member units.                                                                                |
|           |     | (DRU20110128000003)                                                                                                    |
|           | 15. | Stacking status is not synchronous when ERPS sub-ring was changed.                                                                                |
|           | 1.0 | (DI20110401000012)                                                                                                    |
|           | 16. | When switch enable stacking and configured ERPS, packet loop happened after reboot (DI20110228000004)                                             |
|           | 17  | When topology change of ERPS, DGS-3120 do not clear IPFDB, and IP                                                                                 |
|           | Τ,. | communication stopped (DI20110208000003)                                                                                                    |
|           | 18. | Packets loop happened after stack member unit reboot of ERPS RPL Owner.                                                                           |
|           |     | (DI20110202000006)                                                                                                    |
|           | 19. | After member unit reboot, the ERPS state of member unit is different from                                                                         |
|           | 20  | master. (DI20110203000002)                                                                                                    |
|           | 20. | When some STP port is disabled, it takes about 30 seconds to complete MST                                                                         |
|           | 21  | convergence after topology changed. (DI20110118000007) IPv4/v6 Multicast Query packets were forwarded from the Blocking port in                   |
|           | ۷1. | sub-ring when IGMP/MLD Snooping is enabled. (DI20110120000005)                                                                                    |
|           | 1.  | When configuring the multicast filtering mode on filter_unregistered_groups,                                                                      |
| 1 02 012  |     | the IPv6 clients cannot get link local IP correctly.                                                                                              |
| v1.02.013 | 2.  | DGS-3120 does not converge after CIST priority was changed.                                                                                       |
|           |     | (DI20101228000001)                                                                                                    |
|           | 1.  | In a DGS-3120 stack, if there are over 4,000 active VLANs and also a                                                                              |
|           |     | cross-stack trunk is connected, the switch will not send BPDU and LACP                                                                            |
|           |     | control packets through the cross-stack trunk ports within a few seconds                                                                          |
|           |     | when executing some commands such as "save", "show config current_config", or "show tech_support". (DI20100525000005)                             |
|           | 2.  | In a DGS-3120 stack, if there are over 4,000 active VLANs and also a                                                                              |
|           |     | cross-stack trunk is connected, the switch will not send BPDU and LACP                                                                            |
|           |     | control packets through the cross-stack trunk ports within a few seconds                                                                          |
|           |     | when one of the stacking member is rebooting or the stacking master is                                                                            |
|           |     | suddenly powered off. (DI20101109000004), (DI20101109000009),                                                                                     |
|           | 3.  | (DI20101109000005) In a DCS 2120 stack, if there are ever 4,000 active VI ANs and also a                                                          |
|           | ٥.  | In a DGS-3120 stack, if there are over 4,000 active VLANs and also a cross-stack trunk is connected, the switch will send a duplicate TCN through |
|           |     | cross-stack trunk ports for about 30 seconds after topology stabilized.                                                                           |
| 1 01 027  | 4.  | When there are over 50 WAC clients keeping login/logout for few hours, some                                                                       |
| v1.01.027 |     | clients may fail to login. (DI20101119000005)                                                                                                    |
|           | 5.  | If there are a lot of WAC clients keeping login/logout and WAC function is                                                                        |
|           | _   | suddenly disabled, the switch will get into exception mode.                                                                                       |
|           | 6.  | DGS-3120 failed to operate the SD card with FAT16 file system. (DI20101112000001)                                                                 |
|           | 7.  | It takes over 30 seconds to change the STP port status from discarding to                                                                         |
|           |     | forwarding if the received BPDU is with CIST remaining hop count = 0.                                                                             |
|           |     | (DI20101111000004)                                                                                                    |
|           | 8.  | Some counter values in IF-MIB are not correct. (DI20101110000009)                                                                                 |
|           | 9.  | When flash memory is full, all the file names in file system will be garbled                                                                      |
|           | 10  | (DI20101112000003) When disabling SSL cetting for switch Web LIT SSL WAC clients cannot                                                           |
|           | 10. | When disabling SSL setting for switch Web UI, SSL WAC clients cannot correctly access the WAC login page via https.                               |
|           | 11. | The storm control settings does not take effect if the port is STP enabled and                                                                    |
|           |     | also connects to a looped network.                                                                                                    |
|           |     |                                                                                                    |

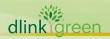

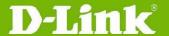

- 12. If failing to copy a file to SD card and rebooting the switch right after that, the switch enters exception mode. (DI20101125000010)
- 13. Error spelling in DHCP Snooping Entry setting page of Web UI. (DI20101202000009)
- 14. DHCP relay function does not work in SI. (DRU20101130000004)
- 15. When continuously executing "show wac auth\_state ports" or "show arpentry" command for a period of time, the screen of console will hang up. (DI20101210000005)
- If authenticating consecutive MAC addresses via Mac Access Control (MAC) and RADIUS database, DGS-3120 will have 5 seconds delay sending every authentication packet to RADIUS. (DI20101208000008)
- 17. If executing "reset config" command when the switch is undertaking Mac Access Control (MAC) authentication against clients, the switch will enter exception mode.
- 18. When over 1,000 clients are authenticated through WAC in Compound Authentication, some clients will be blocked by the switch. (DI20101208000005)
- 19. When authenticating over 120 clients using Compound Authentication at the same time, some clients failed to authenticate. (DI20101207000009)
- 20. DGS-3120 does not mirror BPDU TX packet if setting the mirror target port on different units of the stack. (DI20101130000010)

#### \* D-Link tracking number is enclosed in ()

#### **Known Issues:**

| Firmware<br>Version | Issues |                                                                                                    | Workaround                                                                                                    |
|---------------------|--------|----------------------------------------------------------------------------------------------------|----------------------------------------------------------------------------------------------------|
| v3.10.012           | 1.     | This firmware version cannot be installed on HW version B1.                                                                                                    | Please install V3.10.512 on HW version B1.                                                                                                    |
|                     | 2.     | If user creates 4K VLANs and enables MSTP, LACP at the same time; the CPU utilization will remain high if there's status change for MSTP forwarding port.                        | No workaround. It is HW limitation and will not affect the tasks with high priority.                                                                                                    |
| v3.00.522           | 1.     | This version cannot install on HW version A1/A2.                                                                                                    | Please install v3.00.022 on HW version A1/A2.                                                                                                    |
| v3.00.022           | Non    | e                                                                                                    | None                                                                                                    |
|                     | 1.     | It cannot upgrade to v2.50 from v1.02 or earlier firmware                                                                                                    | Please upgrade to v2.00 first before upgrading to v2.50                                                                                                    |
| v2.50.015           | 2.     | Switches do not limit EI/SI devices put in the same stack. However, if the master is EI and some slaves are SI, the slave switch may return error messages for some EI commands. | Only put the devices with the same edition (SI/EI) into the stack.                                                                                                    |
| v2.00.010           | None   |                                                                                                    | None                                                                                                    |
| v1.02.013           | None   |                                                                                                    | None                                                                                                    |
| v1.01.027           | 1.     | The number of ingress ACL profile changes from 768 to 6 and egress ACL profile changes from 256 to 4. However, the total number of ACL rules remains the same.                   | In order to save profile usage, use longer ACL profile to cover the same type of ACL rules. For example, rules inspecting MAC address, VLAN, or 802.1p respectively, which all belong to MAC ACL, can make use of only one profile that masks MAC address, VLAN, and 802.1p. |
|                     | 2.     | In previous firmware release, the ACL                                                                                                    | Please review the profile ID settings                                                                                                    |

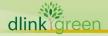

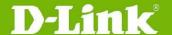

sequence is MAC ACL > IP ACL > IPv6 ACL > User Defined ACL. After v1.01.027, the ACL sequence will depend on the ACL profile ID. ACL rules with Lower profile ID will get higher priority. before upgrading F/W from v1.00.xxx to v1.01.027 or later version.

#### **Related Documentation:**

- DGS-3120 Series Web UI Reference Guide Release 3.10
- DGS-3120 Series CLI Reference Guide Release 3.10
- DGS-3120 Series A1/A2 Hardware Installation Guide Release 3.10